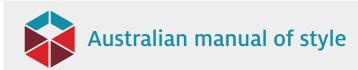

## Solving accessibility problems

| Issue                                                                    | Why is it a problem?                                                                                                    | How do I fix it?                                                                                                    |
|--------------------------------------------------------------------------|----------------------------------------------------------------------------------------------------|----------------------------------------------------------------------------------------------------|
| Headings too<br>long                                                     | Headings should be no more than 1 line long, so that screen readers can parse them quickly.                                                                                            | Shorten the heading by removing words or rewriting the<br>heading. This may involve adding new subheadings or<br>splitting up a heading so that its contents form 2 new<br>sections.                                                                                                    |
| Infrequent<br>headings                                                   | Screen readers use headings as pointers for the reader<br>to move through the text. More headings allow the<br>reader to accurately identify where they want to be in<br>the document. | Add more headings or subheadings. This could involve<br>adding an additional level of subheadings, or more clearly<br>separating content within an existing subsection.                                                                                                    |
| Headings not<br>identified                                               | If the document is styled using headings that are not<br>based on the default Word styles ('Heading 1', etc), a<br>screen reader will not recognise them as headings.                  | Use the Word heading levels – if you don't like the way they look, change their formatting, but keep the name as it is.                                                                                                    |
| Repeated blank<br>characters                                             | When a screen reader identifies blank characters, this<br>is often a signal to the reader that the information has<br>ended in that location.                                          | Don't use line returns to create page space. Use formatting and select a style to create the appropriate amount of space, or use page breaks.                                                                                                    |
| No header<br>row specified<br>in tables, or<br>subheader rows<br>present | Screen readers will repeat the headings occurring in<br>the 'header row'. Any other heading rows will only be<br>read once, not repeated for text in columns beneath.                  | Think about designing the table more effectively – move<br>subheader information into the body of the table,<br>where suitable, or consider splitting a table with several<br>subheadings into several different tables. If several rows of<br>headings are important, provide table alt text for visually<br>impaired readers to ensure that they can understand the table. |
| Merged or split<br>cells in tables                                       | Cells merged across columns may prevent a screen reader from being able to link headings to cell contents.                                                                             | If merged cells are absolutely required, provide alt text for the table.                                                                                                    |
| Empty table<br>cells                                                     | A screen reader cannot identify the meaning of a blank cell, and cannot identify cell shading (ie shaded cells are 'seen' as blank).                                                   | Fill blank cells with something informative. Does it mean 'not applicable', or 'information not available'? Does it mean 'no'?                                                                                                    |
| Line returns in<br>table cells                                           | When a screen reader identifies blank characters, this<br>is often a signal to the reader that the information has<br>ended in that particular location.                               | Use new cells for new lines or format content as a bullet list.                                                                                                    |
| Images not<br>identified                                                 | Alt text needs to be provided for pictures so a screen reader can describe them.                                                                                                    | Provide simple but descriptive text to describe the content<br>of the image. Consider the audience and use technical<br>language if it is appropriate.                                                                                                    |
| <b>Complex</b><br><b>images</b><br>(eg graphs,<br>flowcharts)            | Alt text can be used, but it is best to keep the<br>description short so the reader is not bogged down in<br>detail if they are not interested.                                        | Use the 'long description' feature in HTML, or include<br>a long text description in another location, such as an<br>appendix or link.                                                                                                    |
| Unclear<br>hyperlink text                                                | Hyperlink text should provide a clear description of the link destination, not just spell out the URL.                                                                                 | Rewrite the sentence so that the link text is descriptive and<br>flows within the surrounding content. If the link will open<br>another program on the user's device, specify this as part<br>of the link.                                                                                                    |
| Document not<br>identifiable                                             | For a Word document or PDF, document properties help the reader find and identify content within documents.                                                                            | To provide document properties in Word, go to File > Info ><br>Properties > Advanced Properties. Complete details for<br>the document title, subject, author and keywords, and any<br>other relevant information                                                                                                    |

Solving accessibility problems | page 1 of 1

Australian manual of style is published by

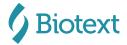